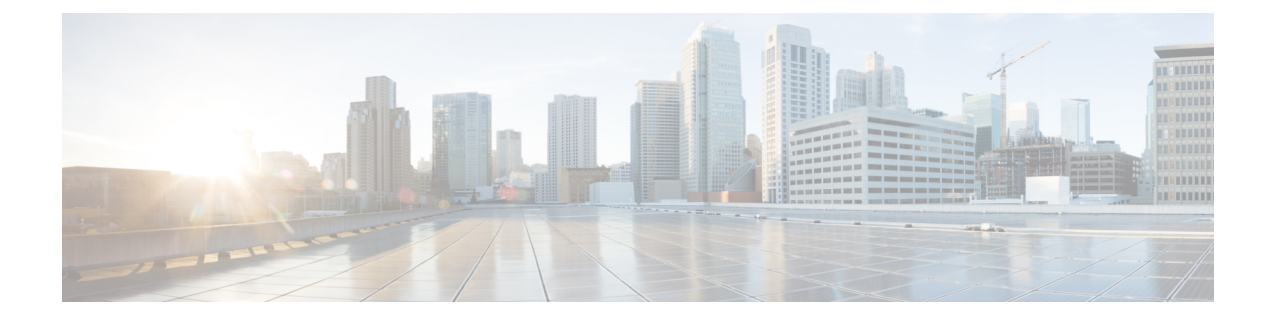

## **New and Changed Information**

• New and Changed [Information,](#page-0-0) on page 1

## <span id="page-0-0"></span>**New and Changed Information**

The following table summarizes the new and changed features and tells you where they are documented.

**Table 1: New and Changed Features for Cisco DNA Center, Release 2.3.2**

| <b>Feature</b>                                                         | <b>Description</b>                                                                                                    | <b>Where Documented</b>                                          |
|------------------------------------------------------------------------|----------------------------------------------------------------------------------------------------|------------------------------------------------------------------|
| 3D Wireless Maps Enhancements                                          | Enhancements to 3D wireless maps include:                                                                                                    | <b>View a 3D Wireless Map</b>                                    |
|                                                                        | • Search and locator capability.                                                                                                    |                                                                  |
|                                                                        | • Enhanced Drop a Pin functionality that includes<br>highlighting active arrows for ease of selection<br>and movement.                                                                                                    |                                                                  |
|                                                                        | • Display improvements, such as keeping<br>measurements in your field of view when<br>resizing or changing the map display.                                                                                                    |                                                                  |
|                                                                        | • Ability to display multiple floors and their APs<br>and define whether to include the APs in the<br>heat map computation.                                                                                                    |                                                                  |
| <b>Network Profiles for Assurance</b>                                  | You can configure issue settings in an Assurance<br>network profile and apply the profile to a site or<br>group of sites independently from the global issues<br>settings. You can enable or disable an issue, and you<br>can change its priority. | <b>Create Network Profiles for Assurance</b>                     |
| Install Hosted Application on Switches<br><b>Workflow Enhancements</b> | You can view the configuration template before<br>deploying an application on switches.                                                                                                    | Install an Application on a Cisco<br><b>Catalyst 9300 Device</b> |
| Device Pack Support for Legacy<br>Devices                              | You can display the device pack support for legacy<br>devices. In the Provision > Network Devices ><br><b>Inventory</b> window, the <b>Support Type</b> for legacy<br>devices is shown as <b>Limited</b> .                                         | <b>Display Information About Your</b><br>Inventory               |

 $\mathbf I$ 

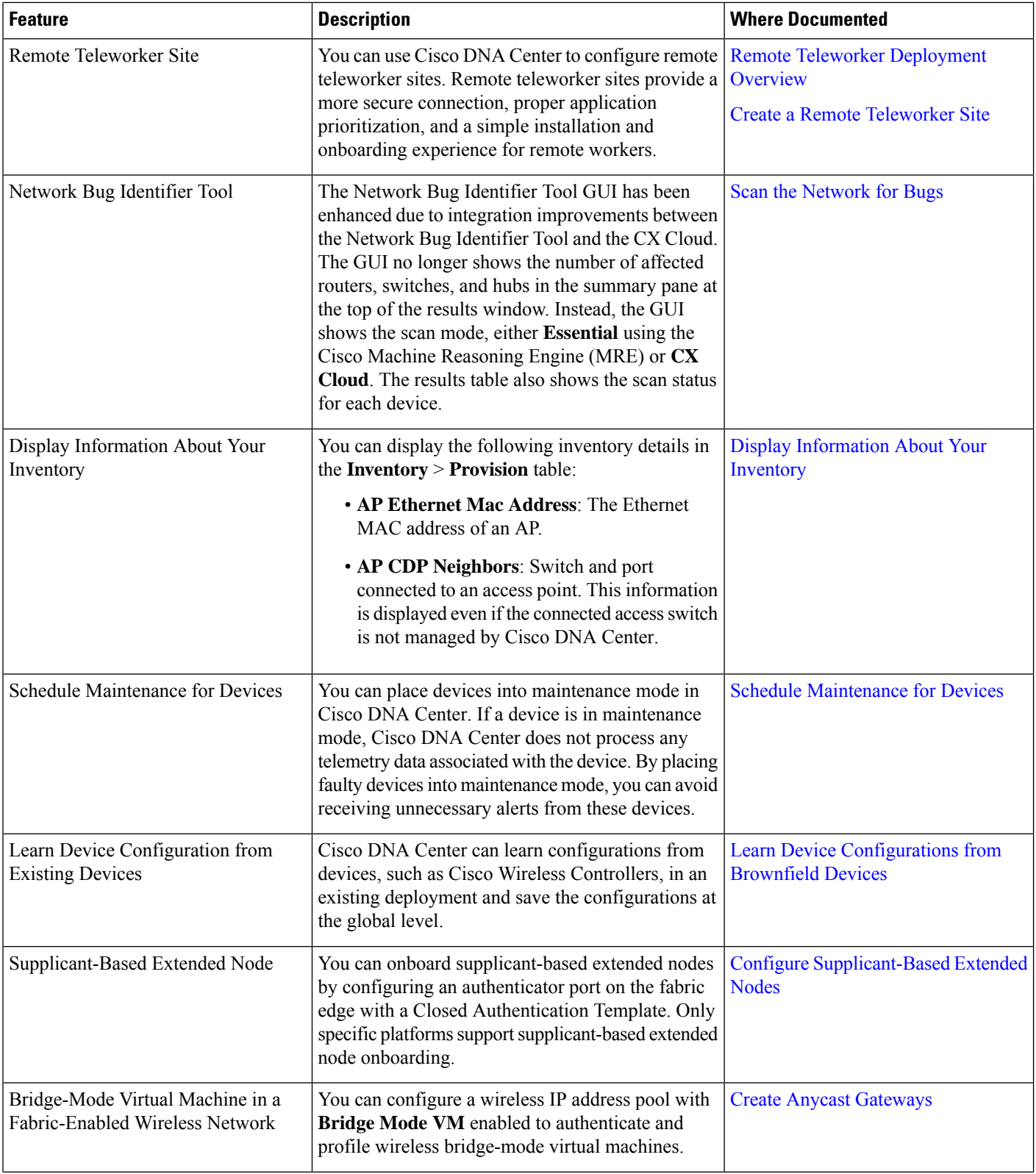

٦

 $\mathbf I$ 

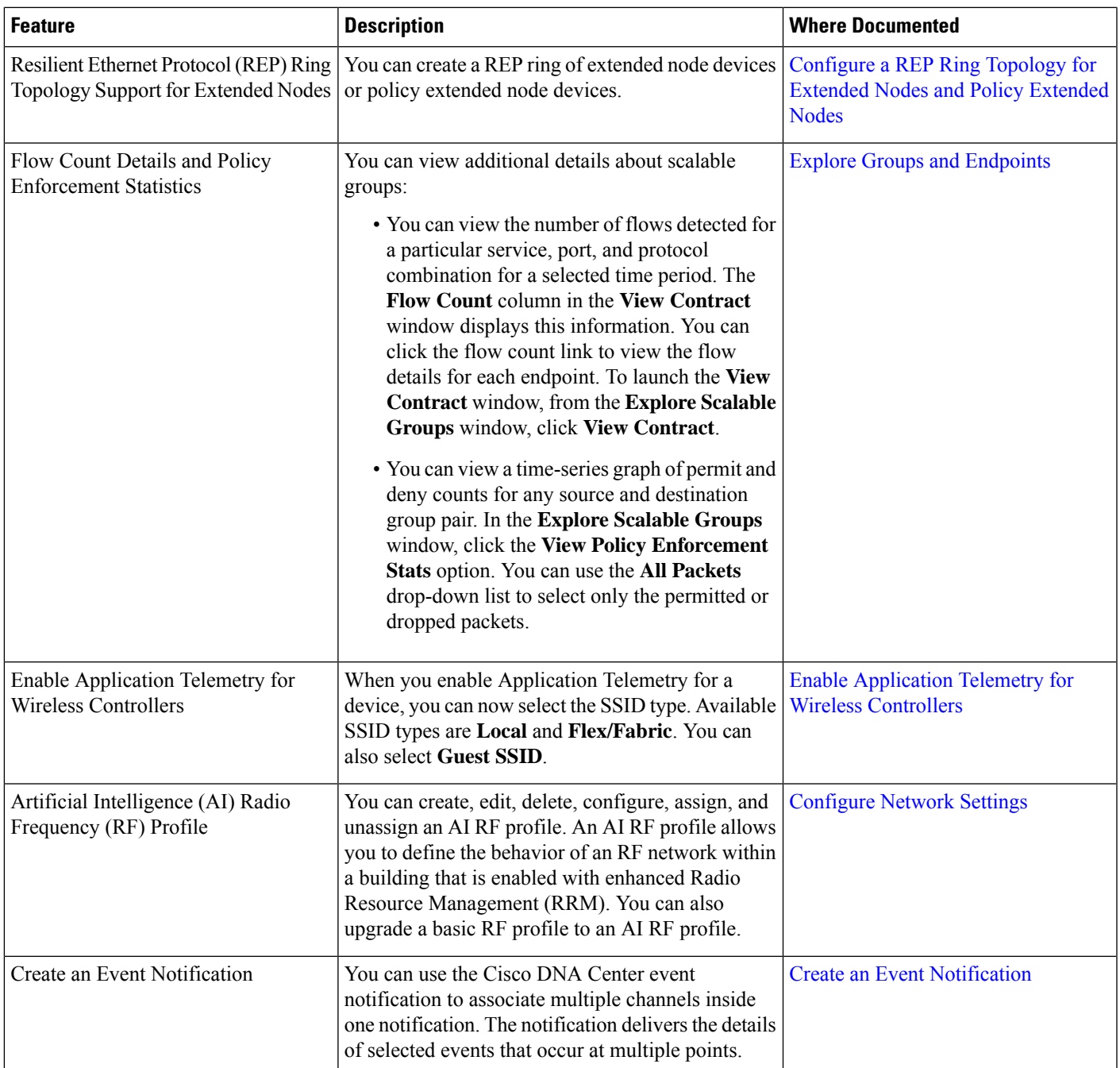

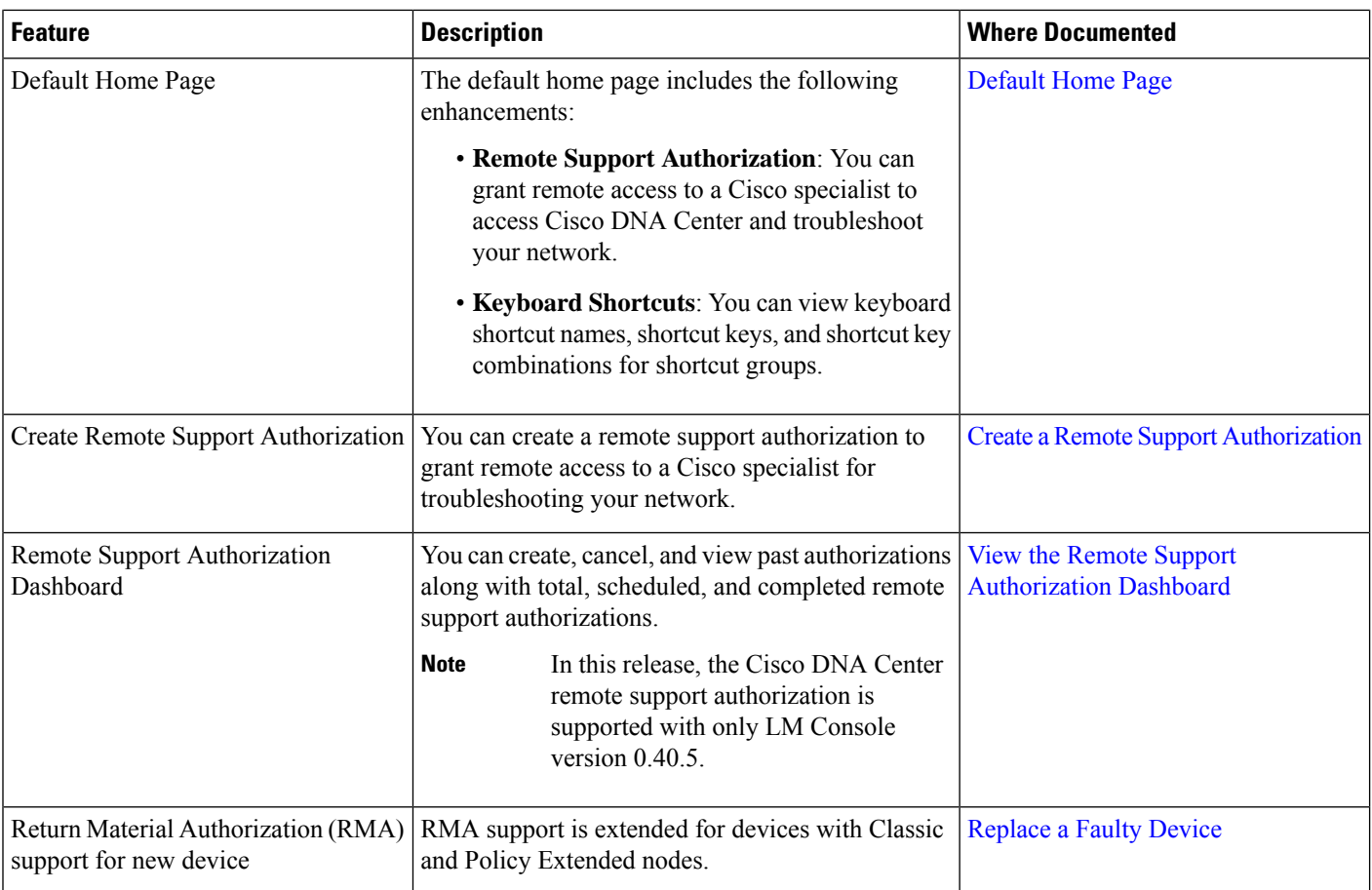

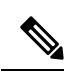

**Note**

The documentation set for this product strives to use bias-free language. For purposes of this documentation set, bias-free is defined as language that does not imply discrimination based on age, disability, gender, racial identity, ethnic identity, sexual orientation, socioeconomic status, and intersectionality. Exceptions may be present in the documentation due to language that is hardcoded in the user interfaces of the product software, language used based on standards documentation, or language that is used by a referenced third-party product.